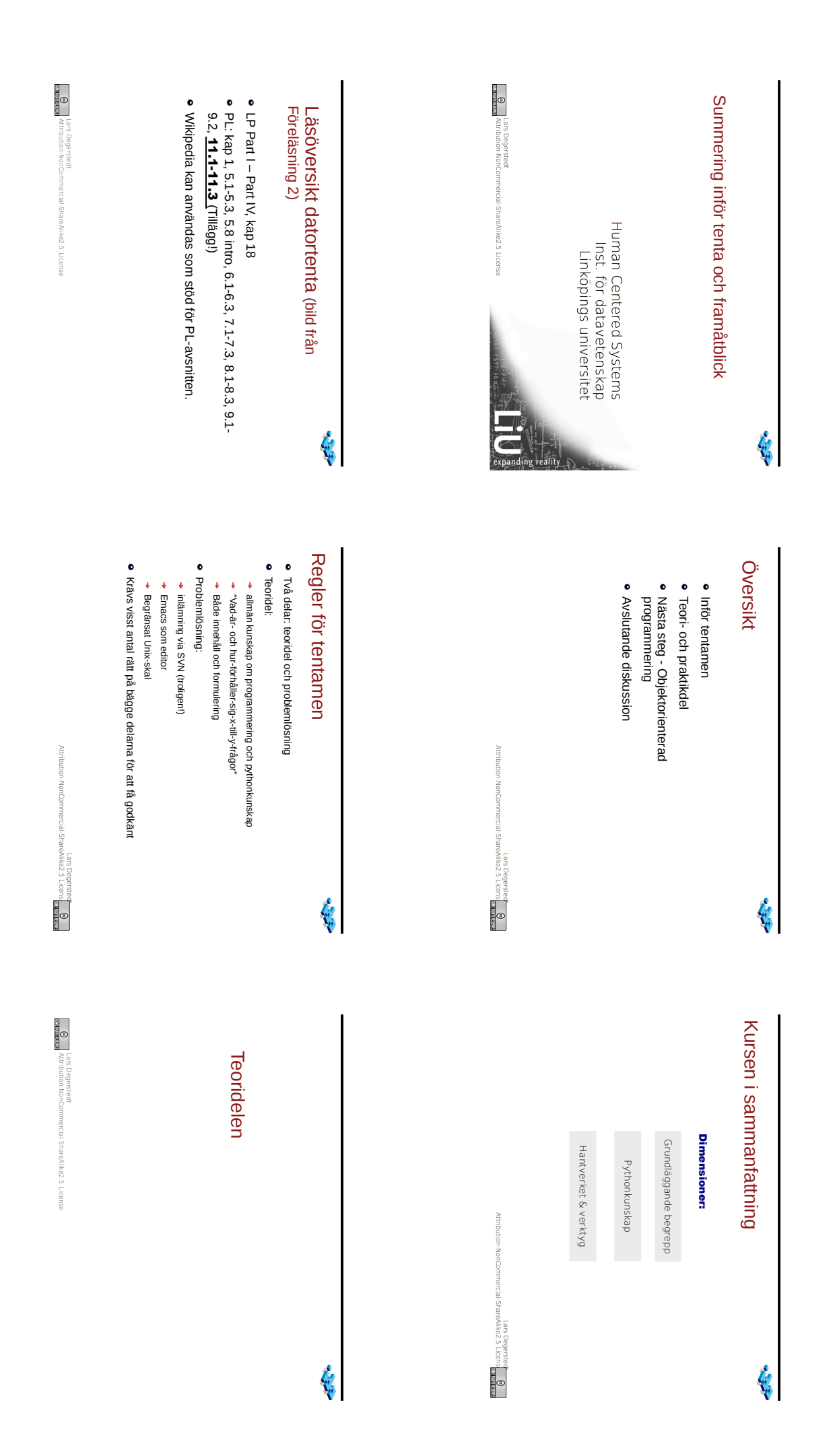

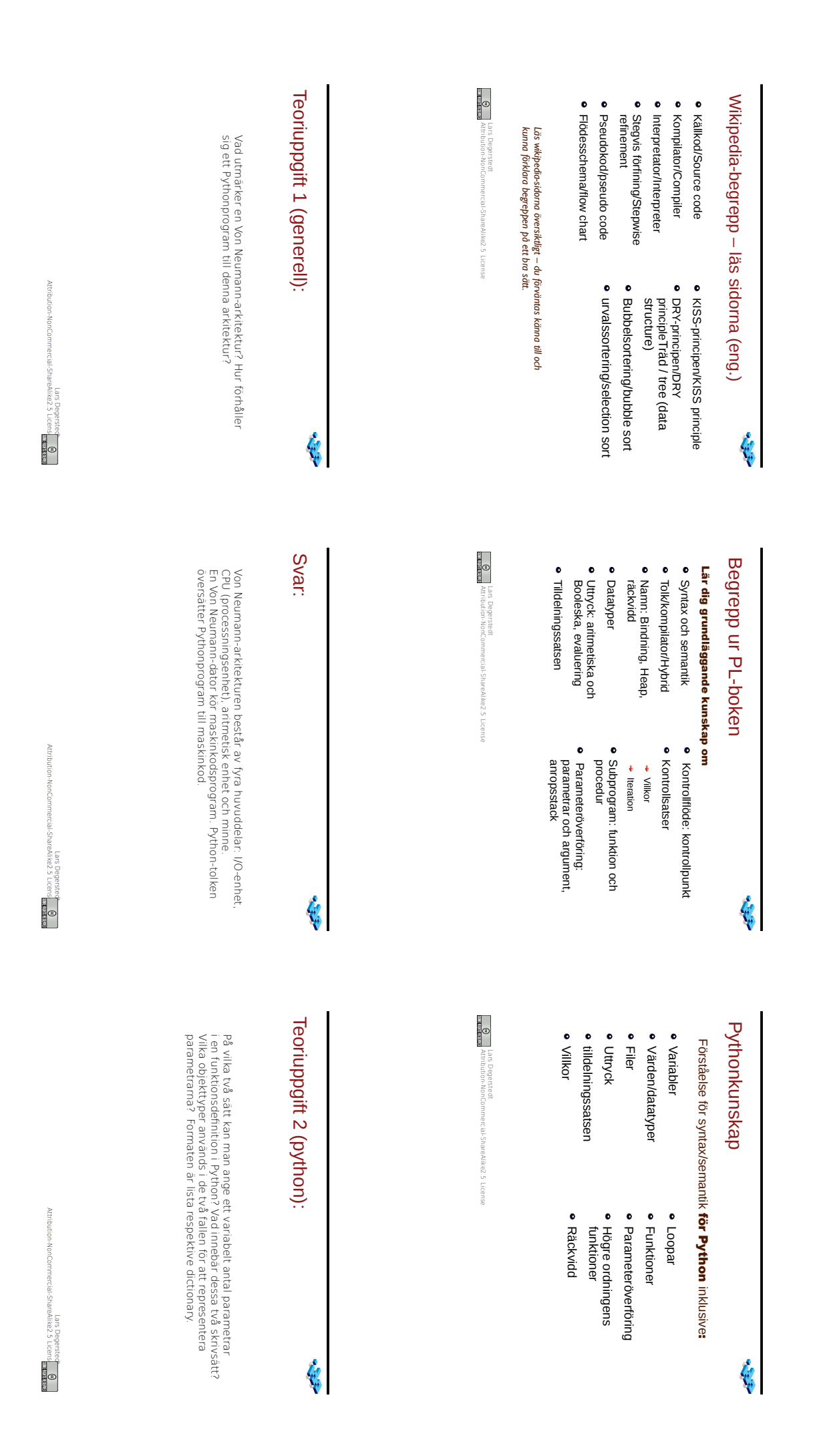

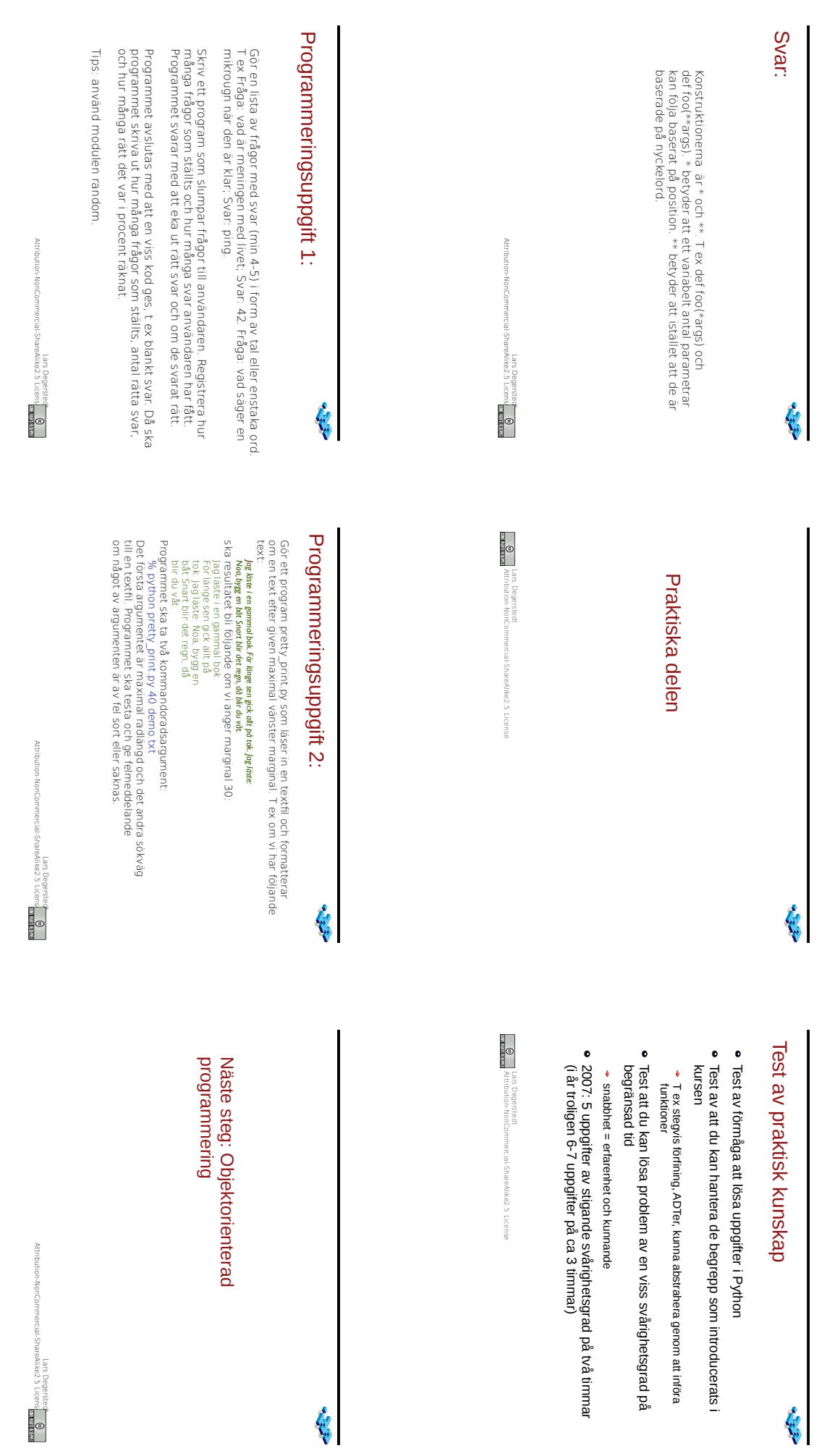

Lars Degerstec<del>t</del><br>areAlike2.5 Licens<mark> statema</mark>

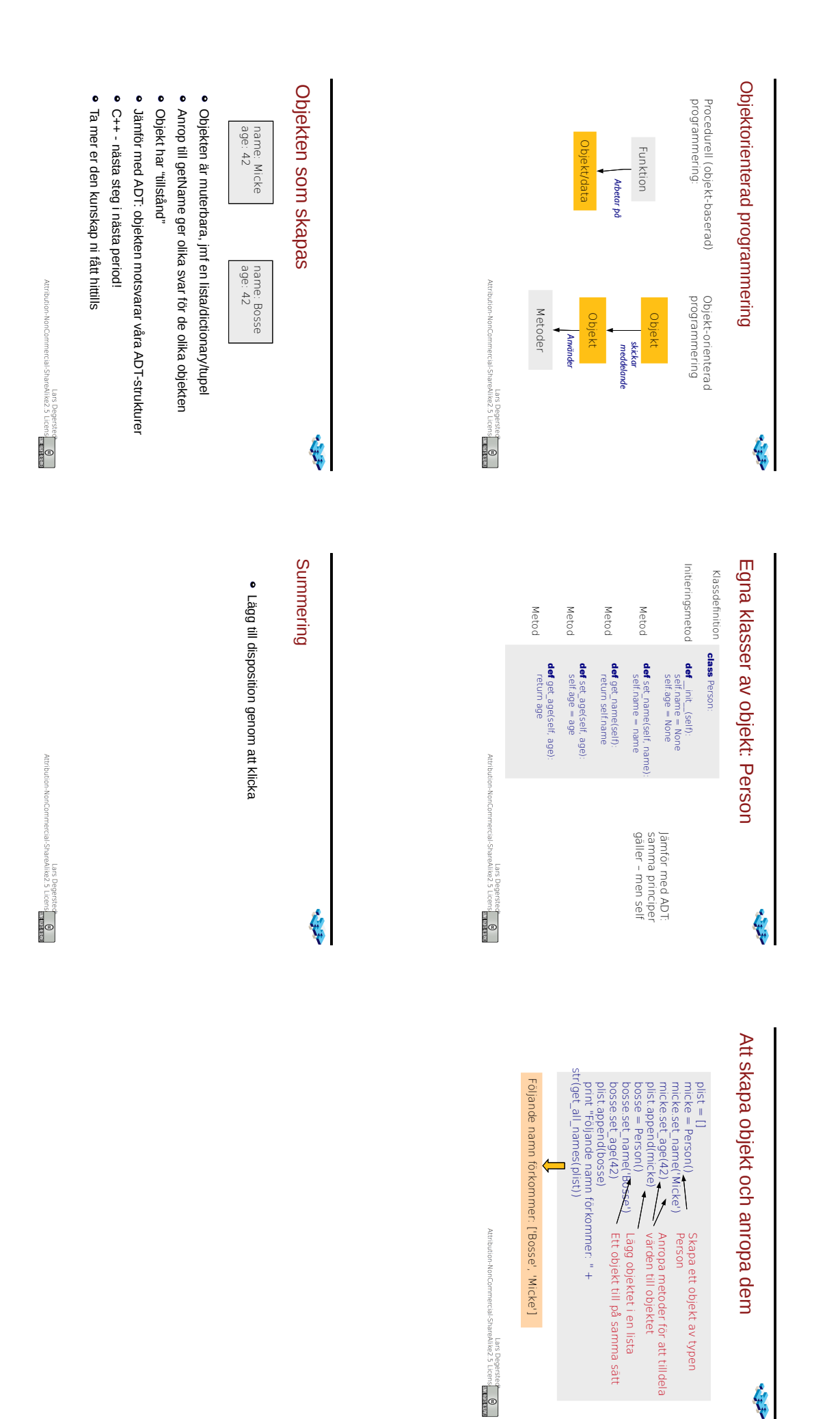